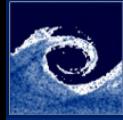

## Laboratory tasks I.

### [Unsteadyness](#page-5-0)

Balogh Miklós

- **1** Create the geometry and mesh for the vortex street simulation
	- Make a copy the cavity case with a new name (e.g. vonKarman)
	- Modify the mesh (blockMeshDict) according to the geometry (figures on the two next slides)
		- $L = 40m$ ,  $W = 20m$ ,  $l = 10m$ ,  $d = 2m$
		- Interval numbers in x:  $n_{xu} = 48$ ,  $n_{xc} = 30$ ,  $n_{xd} = 71$
		- Interval numbers in y:  $n_{ub} = 48$ ,  $n_{uc} = 30$ ,  $n_{ut} = 48$
		- Interval grading in x:  $q_{xu} = 0.1075$ ,  $q_{xc} = 1$ ,  $q_{xd} = 28$
		- Interval grading in y:  $g_{yb} = 0.1075$ ,  $g_{yc} = 1$ ,  $g_{yt} = 9.3$

← □ ▶ → r f iP

• Create, check and visualize the mesh

<span id="page-0-0"></span>つくい

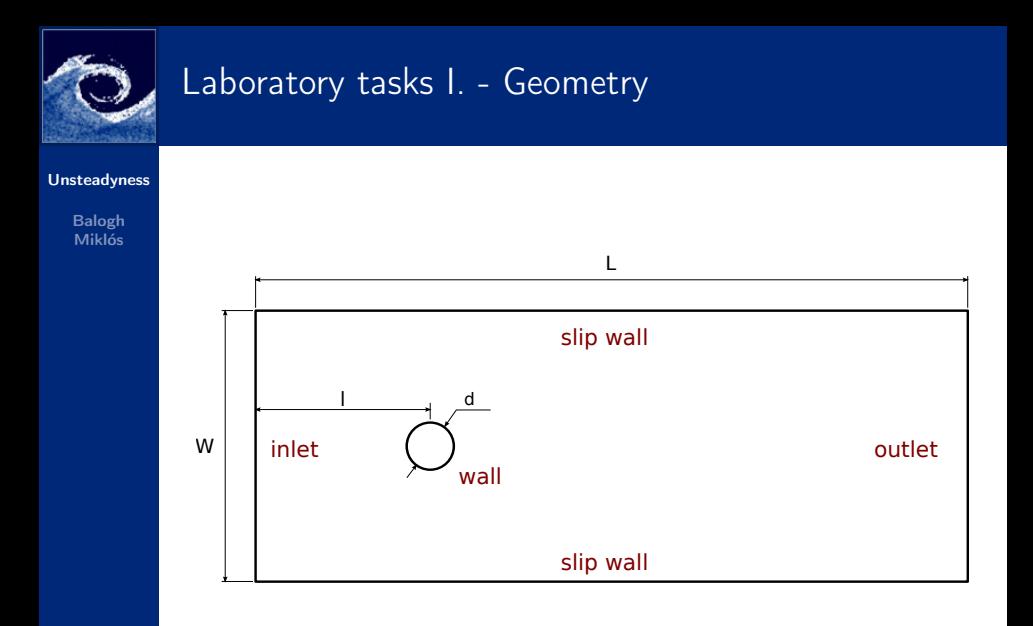

**← ロ → → 伊** 

 $\mathbf{p}$  $\sim$ Ξ Þ

 $299$ 

÷,

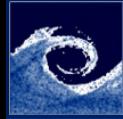

# Laboratory tasks I. - Mesh blocks

[Unsteadyness](#page-0-0)

Balogh Miklós

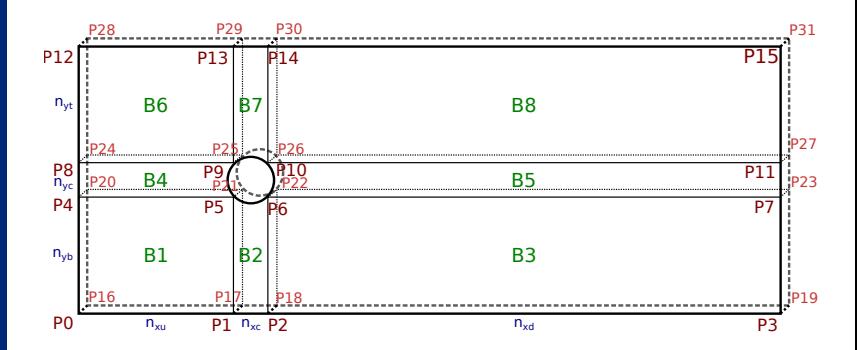

 $\leftarrow$   $\Box$   $\rightarrow$ 

 $QQ$ 

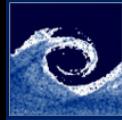

## Laboratory tasks II.

### [Unsteadyness](#page-0-0)

Balogh Miklós

- $\odot$  Modify BC-s (0/U and 0/p) according to the geometry  $(U = U_x = 1ms^{-1})$
- **3** Modify the viscosity (in transportProperties), according to  $Re = 400$
- 4 Modify system/contolDict (according to the CFL,  $U_{max} = 2ms^{-1}, \ \Delta x_{min} = 0.045m$
- 5 Modify system/fvSolution (solver smoothSolver to PBiCG, remove line: smoother symGaussSeidel, add line: preconditioner DILU, )
- **6** Run the simulation (using icoFoam, redirecting to a log,  $t_{end} = 100s$
- $\Omega$  Calculates vorticity and Courant number (commands: vorticity, Co)
- **8** Visualize the results (vorticity, Courant number, pressure, streamlines) つくい

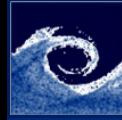

### **Assignments**

### [Unsteadyness](#page-0-0)

Balogh Miklós

- **■** What is the total volume of domain in the von Karman vortex street case?
- **2** Where should be positioned a line source of the streamlines for the best visual experience?
- 3 Why could not simpleFoam results a convergent solution for this problem?
- **4** How could you increase the Reynolds number? List 3 possibilities!
- **6** Which way could you improve the mesh? List 3 of them!

4日 1

 $\Omega$ 

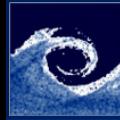

## Homework

### [Unsteadyness](#page-0-0)

### Balogh Miklós

- **1** Create a refined O-grid (12 blocks) for the von Karman vortex street case, with
	- $L = 70$ ,  $l = 20$ ,  $d = 1$
	- Smaller cell expansion in the wake.
	- Fine surface mesh for the cylinder

<sup>2</sup> Compare the results to the basic case

4日 1

<span id="page-5-0"></span>つくい